# PagoPA - Pagamenti on line

### Cos'è il sistema e a chi si rivolge

PagoPA è un sistema pubblico di regole, standard e strumenti definiti dall'Agenzia per l'Italia Digitale e accettati dalla Pubblica Amministrazione, dalle Banche e altri istituti di pagamento (https://www.pagopa.gov.it/it/prestatori-servizi-dipagamento ) aderenti all'iniziativa.

PagoPA garantisce a privati e aziende:

- sicurezza e affidabilità nei pagamenti;
- semplicità e flessibilità nella scelta delle modalità di pagamento;
- trasparenza nei costi di commissione.

PagoPA garantisce alle pubbliche amministrazioni:

- certezza e automazione nella riscossione degli incassi;
- riduzione dei costi e standardizzazione dei processi interni;
- semplificazione e digitalizzazione dei servizi.

Il Comune di Cesiomaggiore ha aderito al Sistema pagoPA, in attuazione dell'art. 5 del Codice dell'Amministrazione Digitale e dal D.L. 179/2012, per consentire, a cittadini e imprese, di effettuare i pagamenti direttamente sul sito o sull'applicazione mobile dell'Ente o attraverso i canali sia fisici che online di banche e altri Prestatori di Servizi di Pagamento (PSP), come ad esempio:

- Presso le agenzie della banca
- Utilizzando l'home banking del PSP (riconoscibili dai loghi CBILL o pagoPA)
- Presso gli sportelli ATM abilitati delle banche
- Presso i punti vendita di Mooney, Lottomatica e Banca 5
- Presso gli Uffici Postali.

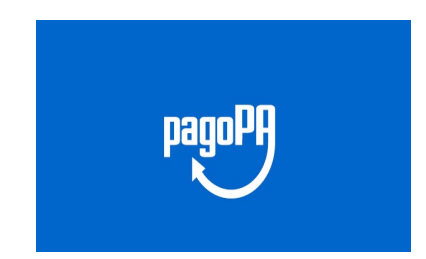

#### Come si fa a pagare

Vedi schema dettagliato alla pagina successiva

## Come viene attestato l'avvenuto pagamento

Una volta ultimata l'operazione, il sistema genera la ricevuta di avvenuto pagamento che sarà inviata all'indirizzo email indicato. La ricevuta di pagamento conferma il buon esito dell'operazione ed ha carattere liberatorio nei confronti dell'Azienda/cittadino.

#### **Costi**

La transazione di pagamento è soggetta a commissioni VARIABILI a seconda dei Prestatori di Servizi di Pagamento (PSP) abilitati.

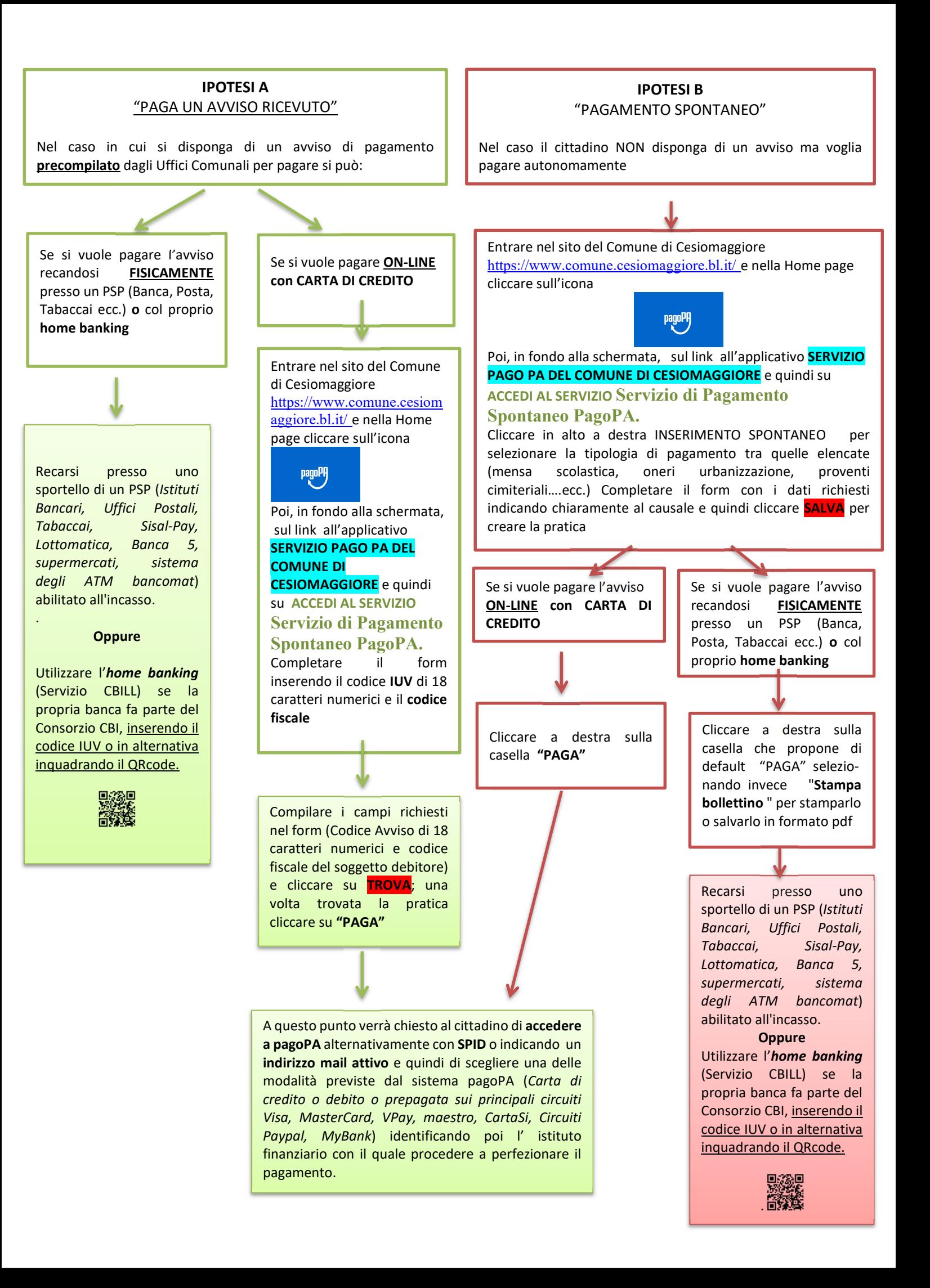